## **Inhaltsübersicht**

## Seite

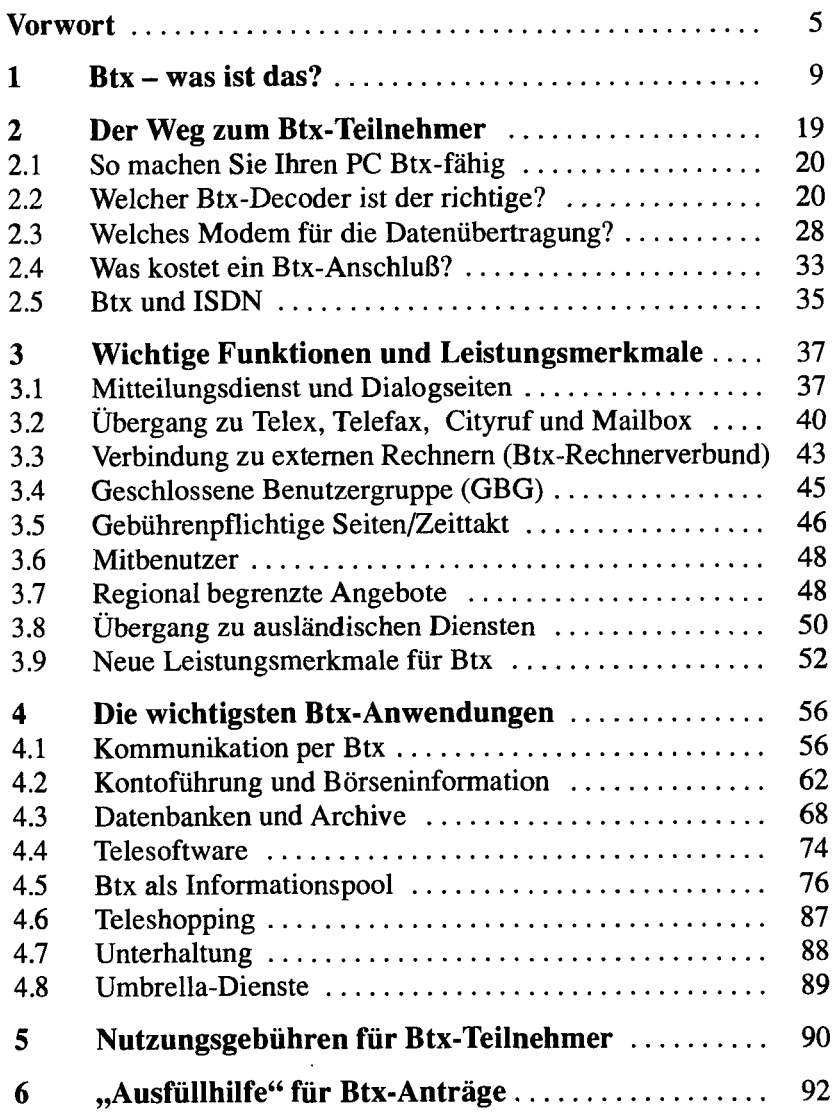

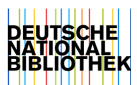

**7** 

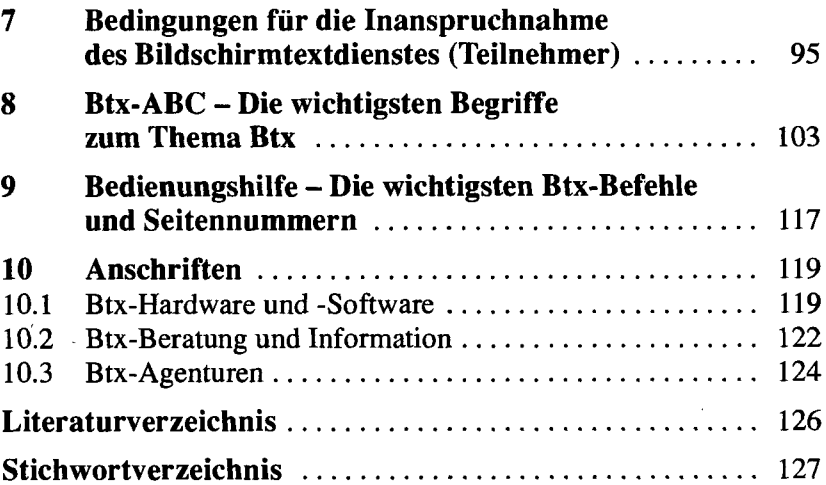